Администрация муниципального округа города Кировска с подведомственной территорией Мурманской области

# МУНИЦИПАЛЬНАЯ АВТОНОМНАЯ ОРГАНИЗАЦИЯ ЛОПОЛНИТЕЛЬНОГО ОБРАЗОВАНИЯ «ЦЕНТР ДЕТСКОГО ТВОРЧЕСТВА «ХИБИНЫ» ГОРОДА КИРОВСКА»

Принята на заседании педагогического совета от «14» марта 2024 г. Протокол № 3

УТВЕРЖДАЮ **ЦДТ** «Хибины» **TAGHO** Дире Е.В. Караваева МАОДО<sup>«Тф»</sup> марта 2024 г. LET сХибины»

# ДОПОЛНИТЕЛЬНАЯ ОБЩЕРАЗВИВАЮЩАЯ ПРОГРАММА

#### «РАЗРАБОТКА VR/AR»

Направленность: техническая Уровень программы: углубленная Возраст обучающихся: 13-16 лет Срок реализации программы: 4 месяца (68 часов)

> Составитель: педагог дополнительного образования Вдовиченко Никита Александрович

# **СОДЕРЖАНИЕ**

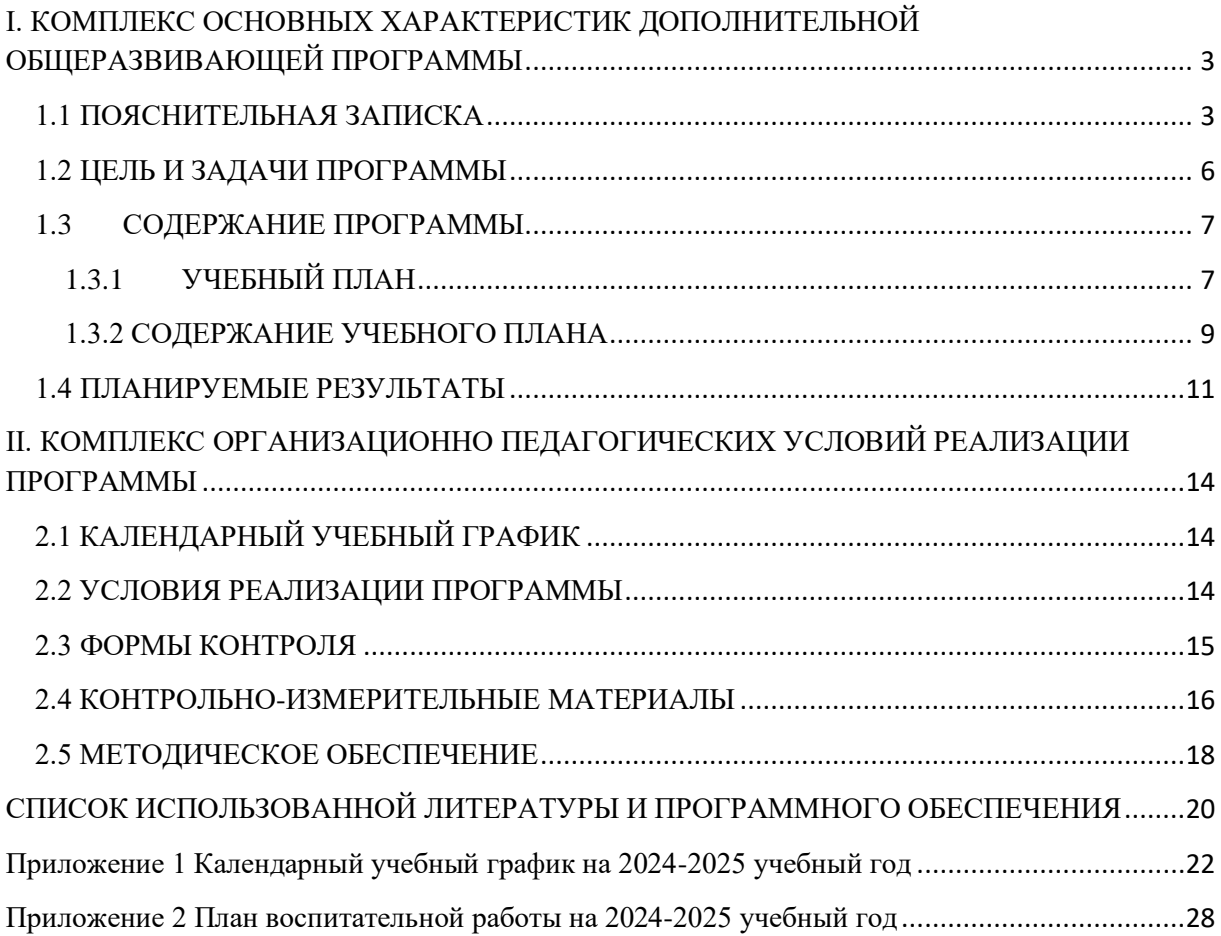

# <span id="page-2-1"></span><span id="page-2-0"></span>**I. КОМПЛЕКС ОСНОВНЫХ ХАРАКТЕРИСТИК ДОПОЛНИТЕЛЬНОЙ ОБЩЕРАЗВИВАЮЩЕЙ ПРОГРАММЫ**

## **1.1 ПОЯСНИТЕЛЬНАЯ ЗАПИСКА**

Дополненная и виртуальная реальность тесно взаимосвязаны, используя сходные технологические принципы, но они стремятся к разным целям, углубляя взаимодействие пользователя с виртуальным миром и реальностью.

Дополненная реальность (Augmented Reality, AR) расширяет реальный мир, интегрируя в него виртуальные элементы, такие как графика, звуки или сенсорные эффекты. Она дополняет существующую реальность новым слоем информации и взаимодействия, делая пользовательский опыт более насыщенным и интерактивным

В отличие от AR, виртуальная реальность (Virtual Reality, VR) создает собственную виртуальную среду, полностью сгенерированную и управляемую компьютером. Это погружает пользователя в альтернативную реальность, где они могут взаимодействовать с окружающим миром или представленными объектами, независимо от реального окружения.

Интерес к разработке технологий виртуальной реальности постепенно сдвигается от игровой и развлекательной индустрии к более серьезным проектам в области образования, медицины, промышленности и других областях. Это открывает новые перспективы в использовании VR для симуляции обучения, медицинской диагностики, тренировок виртуальной реальности для рабочих процессов и многое другое.

**Направленность программы:** техническая.

**Уровень программы:** углубленная.

**Тип программы:** дополнительная общеобразовательная общеразвивающая.

Настоящая программа разработана в соответствии с нормативно-правовыми документами:

- − Федеральный закон от 29 декабря 2012 года № 273-ФЗ «Об образовании в Российской Федерации»;
- − Распоряжение Правительства Российской Федерации от 31 марта 2022 года № 678-р «Концепция развития дополнительного образования детей до 2030 года»;
- − Распоряжение Правительства Российской Федерации от 29 мая 2015 года № 996-р «Стратегия развития воспитания в Российской Федерации на период до 2025 года»;
- Приказ Министерства просвещения РФ от 27 июля 2022 года № 629 «Об утверждении Порядка организации и осуществления образовательной деятельности по дополнительным общеобразовательным программам»;
- − Приказ Минобрнауки России №882, Минпросвещения России №391 от 05.08.2020 «Об организации и осуществлении образовательной деятельности при сетевой форме реализации образовательных программ» (вместе с «Порядком организации и осуществления образовательной деятельности при сетевой форме реализации образовательных программ»);
- − Приказ Министерства труда и социальной защиты Российской Федерации от 22.09.2021 № 652н «Об утверждении профессионального стандарта «Педагог дополнительного образования детей и взрослых».
- − Рекомендации Министерства просвещения Российской федерации по реализации дополнительной общеобразовательной программы по направлению «Разработка виртуальной и дополненной реальности» с использованием оборудования Центра цифрового образования детей «IT-куб»;
- − Порядкок организации и осуществления образовательной деятельности по

дополнительным общеобразовательным программам, утвержденным приказом Министерства просвещения Российской Федерации от 09.11.2018 № 196;

- Письмо Министерства образования и науки Российской Федерации от 18.11.2015<br>№09-3242 «О направлении информации» вместе с «Методическими «О направлении информации» вместе с «Методическими рекомендациями по проектированию дополнительных общеразвивающих программ (включая разноуровневые программы)»;
- − Методические рекомендации по созданию и функционированию центров цифрового образования «IT-куб» (утверждены распоряжением Министерства просвещения Российской Федерации от 12 января 2021 № Р-5);
- Методические рекомендации по организации образовательной деятельности с использованием сетевых форм Письмо Министерства образования и науки Российской Федерации от 28 августа 2015 года №АК- 2563/05 «О методических рекомендациях»;
- − Государственная программы Российской Федерации «Развитие образования» (Утверждена Постановлением Правительства РФ от 26.12.2017 № 1642 (ред. от 22.02.2021) «Об утверждении государственной программы Российской Федерации «Развитие образования»;
- − Постановление Главного государственного санитарного врача Российской Федерации от 28.09.2020 №28 «Об утверждении санитарных правил СП 2.4.3648-20 «Санитарно-эпидемиологические требования к организациям воспитания и обучения, отдыха и оздоровления детей и молодёжи»;
- − Постановление Главного государственного санитарного врача Российской Федерации от 28.01.2021 №2 «Об утверждении санитарных правил и норм СанПиН 1.2.3685-21 «Гигиенические нормативы и требования к обеспечению безопасности и (или) безвредности для человека факторов среды обитания»;
- − Паспорт национального проекта «Образование» (утв. президиумом Совета при Президенте РФ по стратегическому развитию и национальным проектам, протокол от 24.12.2018 № 16);
- − Положение о структуре, порядке разработки и утверждения дополнительных общеразвивающих образовательных программ МАОДО «ЦДТ «Хибины» г. Кировска.

**Актуальность:** VR и AR – особые направления, тесно связанные с другими. Технология включена в список ключевых и оказывает существенное влияние на развитие рынков НТИ. Практически для каждой перспективной позиции «Атласа новых профессий» крайне полезны будут знания из области компьютерного зрения, систем трекинга, 3D моделирования и т.д. Согласно многочисленным исследованиям, VR/AR рынок развивается по экспоненте – необходимы компетентные специалисты.

Компетенции, которые освоят обучающиеся, сформируют необходимые теоретические знания и практические навыки для различных разработок и воплощения идей и проектов в жизнь с возможностью последующей их коммерциализации.

**Отличительная особенность программы:** программа «Разработка VR/AR» можно отнести к модульному виду. Она состоит из 5 модулей обучения. При прохождении программы, обучающиеся получат базовые знания для создания игр и AR/VR-приложений. Программа является практико-ориентированной. В ходе освоения разделов программы «Разработка VR/AR» обучающиеся получат практические навыки исследовательской, творческой, конструкторско-технологической деятельности и моделирования с применением современных технологий, в том числе системы трекинга,

3D-моделирования и т. д.

**Новизна:** в настоящее время информационные технологии развиваются стремительно, поэтому обществу тоже необходимо в ускоренном темпе осваивать новые технологии. Дополненная и виртуальная реальность будет активно развиваться в ближайшие десятилетия. С помощью VR и AR можно создавать развлекательные, познавательные приложения и даже тренажеры для оттачивания каких-либо навыков. Такие приложения создаются путем размещения на сцене различных 3D-моделей. 3Dмоделирование – это процесс создания трехмерной модели, при этом модель может быть, как выдуманной формы/цвета, так и соответствовать объекту реального мира. Благодаря 3D моделированию стало возможно воссоздать по описанию объекты, которые уже не существуют в реальном мире. Исходя из этого знания и навыки, полученные обучающимися, будут способствовать развитию технических и творческих способностей.

**Педагогическая целесообразность.** программы заключается в том, что в рамках программы образовательный процесс строится с помощью большого многообразия современных технических устройств VR и AR, что позволяет сделать процесс обучения не только ярче, но и нагляднее и информативнее. При демонстрации возможностей имеющихся устройств используются мультимедийные материалы, иллюстрирующие протекание различных физических процессов, что повышает заинтересованность обучающихся в изучении естественнонаучных дисциплин.

Применение детьми на практике теоретических знаний, полученных из области математики, физики, информатики, психологии, истории и культуроведения, географии, медицины и биологии ведет к более глубокому пониманию создаваемых проектов, закрепляет полученные навыки. Практическая работа с самым современным оборудованием данной области позволит учащимся в дальнейшем самостоятельно следовать тенденциям развития средств вычислительной техники, телекоммуникаций и технологий виртуальной и дополненной реальностей. Осваивая данную программу, обучающиеся будут овладевать навыками востребованных уже в ближайшие десятилетия специальностей, многие из которых включены в Атлас профессий будущего. Знания и навыки, рассматриваемые в программе, будут полезны для каждой перспективной профессии.

**Адресат программы** - программа предназначена для обучающихся в возрасте 11- 15 лет

**Срок освоения программы:** 4 месяца.

**Объем программы**: 68 часов.

Предусматривается возможность завершения занятий на любой ступени и добор на любой уровень на основе входного контроля.

**Режим занятий:** Занятия проводятся 2 раза в неделю по 2 академических часа (академический час длится 45 минут) с перерывом в 10 минут. Режим занятий соответствует требованиям СанПиН. Соблюдается режим проветривания помещений, санитарное содержание помещений и площадок проведения занятий.

**Наполняемость группы** – 12 человек.

**Формы организации образовательного процесса:** очная. Основной тип занятий – комбинированный, сочетающий в себе элементы теории и практики. Каждое занятие начинается с постановки задачи, разъяснения теоретических материалов, а также демонстрации примеров. Закрепление полученных знаний происходит с помощью отработки умений на практике. Методика обучения ориентирована на индивидуальный подход для того, чтобы каждый обучающийся достиг наилучшего результата. Учебные проекты направленны на стимулирования интереса, проявления творческого мышления и способствуют самостоятельному решению поставленной задачи

Занятия состоят из теоретической и практической частей, причем большее количество времени занимает практическая часть.

При проведении занятий традиционно используются три формы работы:

– демонстрационная, когда обучающиеся слушают объяснения педагога и наблюдают за демонстрационным экраном или экранами компьютеров на ученических рабочих местах;

– фронтальная, когда обучающиеся синхронно работают под управлением педагога;

– самостоятельная, когда обучающиеся выполняют индивидуальные задания в течение части занятия или нескольких занятий.

Технологии и формы обучения:

– теоретические занятия;

– практические занятия;

– свободное творчество.

В ходе заданий учащиеся приобретают общетрудовые, специальные и профессиональные умения и навыки.

Содержание практических работ и виды проектов могут уточняться, в зависимости от склонностей учащихся.

Знания и умения, приобретенные в результате освоения программы, являются фундаментом для дальнейшего совершенствования мастерства в области трехмерного моделирования, анимации, создания систем виртуальной реальности.

Учебные занятия предусматривают особое внимание соблюдению учащимися правил безопасности труда, противопожарных мероприятий, выполнению экологических требований.

Программа ориентирована на большой объем практических работ с использованием пк по всем изучаемым разделам и предназначена для обучения учащихся в учреждениях дополнительного образования, оснащенных кабинетом вычислительной техники.

#### **Методы организации образовательного процесса:**

– словесные: объяснение, рассказ, чтение, опрос, инструктаж, эвристическая беседа, дискуссия, консультация, диалог;

– наглядно-демонстрационные: показ, демонстрация образцов, иллюстраций, рисунков, фотографий, таблиц, схем, чертежей, моделей, предметов;

– практические: практическая работа, самостоятельная работа, творческая работа (творческие задания, работа с эмулятором), опыты;

– метод игры: ролевые, развивающие,

– метод диагностики: комплекс упражнений на развитие воображения, фантазии, задачи на плоскостное конструирование, творческие задания на рационально логическое мышление, тесты на развитие у детей воссоздающего воображения, образного мышления, фантазии, словесно - логического мышления, задания на пространственное.

– методы стимулирования поведения и выполнения работы: похвала, поощрение;

– метод информационно - коммуникативный поддержки: работа со специальной литературой, интернет ресурсами;

– метод компьютерного моделирования;

– метод проектный.

#### **1.2 ЦЕЛЬ И ЗАДАЧИ ПРОГРАММЫ**

<span id="page-5-0"></span>**Целью программы** изучение основ использования продуктов VR/AR – технологий, формирование знаний и навыков обучающихся в области цифровых технологий и в области применения виртуальной и дополненной реальности.

**Задачи программы:**

#### *Образовательные задачи:*

– сформировать навыки сборки программного продукта;

– обучить навыкам работы с устройствами виртуальной и дополненной реальности;

– обучить продвинутым навыкам работы с профильным программным обеспечением;

– сформировать практические навыки работы с платформами, предназначенными для создания приложений виртуальной и дополненной реальности;

– познакомить с культурными и психологическими особенностями использования технологии дополненной и виртуальной реальности;

– создавать 3D-модели в системах трёхмерной графики и/или импортировать их в среду разработки VR/AR;

– научить использовать и адаптировать трехмерные модели, находящиеся в открытом доступе, для задач кейса;

– привить навыки проектной деятельности, в том числе использование инструментов планирования.

#### *Развивающие задачи:*

– сформировать интерес к развитию технологий VR/AR;

– привить навыки разработки приложений виртуальной и дополненной реальности;

– приобрести навыки работы с инструментальными средствами проектирования и разработки VR/AR-приложений;

– совершенствовать навыки обращения с мобильными устройствами (смартфонами, планшетами) в образовательных целях;

– способствовать формированию у обучающихся интереса к программированию;

– развивать способности осознанно ставить перед собой конкретные задачи, разбивать их на отдельные этапы и добиваться их выполнения;

– способствовать расширению словарного запаса;

– сформировать умение формулировать, аргументировать и отстаивать своё мнение.

#### *Воспитательные задачи:*

– воспитывать аккуратность и дисциплинированность при выполнении работы;

– развивать основы коммуникативных отношений внутри проектных групп и в коллективе в целом;

– воспитывать этику групповой работы, отношения делового сотрудничества, взаимоуважения;

– сформировать активную жизненную позицию, гражданско-патриотическую ответственность;

– воспитывать внимательность, аккуратность и изобретательность при работе с техническими устройствами, разработке приложений и выполнении учебных проектов.

**Предметным результатом** является изучение технологий разработки приложений виртуальной и дополненной реальности, начальные знания о разработке приложений для различных устройств, базовые понятия 3D-моделирования

<span id="page-6-1"></span><span id="page-6-0"></span>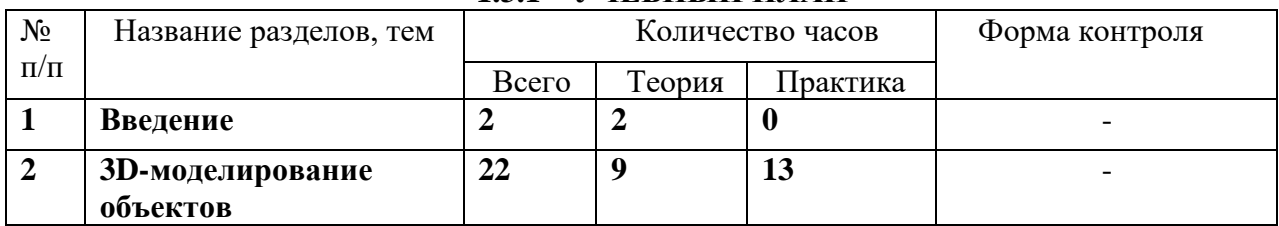

## **1.3СОДЕРЖАНИЕ ПРОГРАММЫ 1.3.1 УЧЕБНЫЙ ПЛАН**

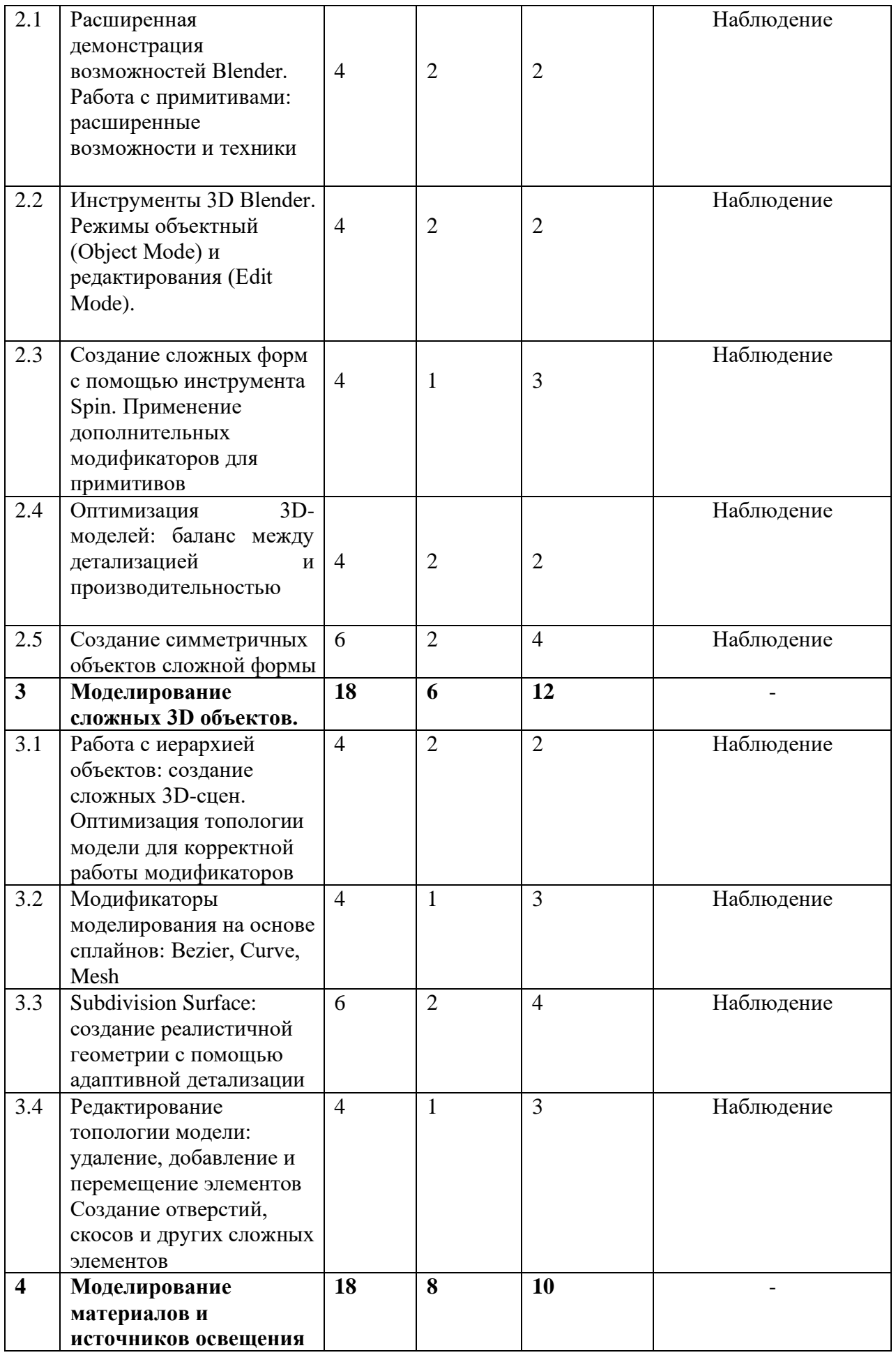

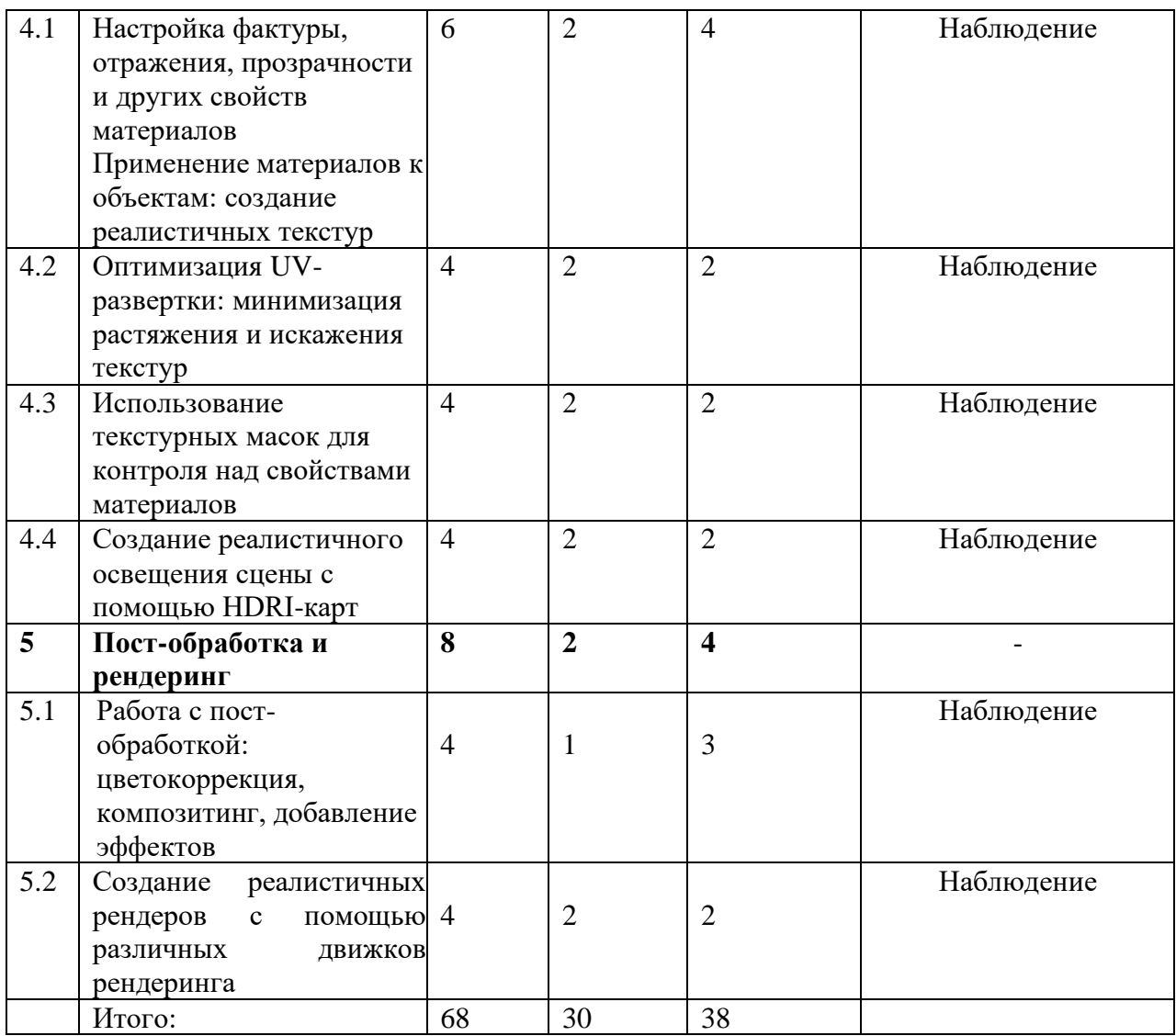

# **1.3.2 СОДЕРЖАНИЕ УЧЕБНОГО ПЛАНА**

<span id="page-8-0"></span>**1. Введение** *(теория - 2, практика - 0)*

**Теория (2 часа):** знакомство с обучающимися, проведения инструктажа по технике безопасности в компьютерном классе. История появления и основные понятия виртуальной, дополненной и смешанной реальности.

**2. 3D-моделирование объектов** *(теория - 7, практика - 11)*

**2.1. Расширенная демонстрация возможностей Blender. Работа с примитивами: расширенные возможности и техники.**

**Теория (2 часа):** Разбор основ моделирования в Blender, включая интерфейс и создание простых примитивов.

**Практика (2 часа):** Создание базовых объектов и их обработка в Blender

**2.2. Инструменты 3D Blender. Режимы объектный (Object Mode) и редактирования (Edit Mode).**

**Теория (2 часа):** рассматриваются основные инструменты 3D Blender, включая режимы объекта (Object Mode) и редактирования (Edit Mode). Обсуждаются функции каждого режима и их применение в процессе моделирования.

**Практика (2 часа):** работа в режимах Object Mode и Edit Mode Blender, выполнение различных заданий по моделированию объектов и редактированию их формы.

**2.3. Создание сложных форм с помощью инструмента Spin. Применение дополнительных модификаторов для примитивов.**

**Теория (1 час):** изучение процесса создания сложных форм в Blender с использованием инструмента Spin. Обсуждение основных принципов работы с этим инструментом и применение дополнительных модификаторов для улучшения качества и внешнего вида примитивов.

**Практика (3 часа):** выполнение упражнений по созданию сложных форм с помощью инструмента Spin

**2.4. Оптимизация 3D-моделей: баланс между детализацией и производительностью Теория (1 час):** рассматриваются основные принципы оптимизации, методы снижения полигональности моделей и использование LOD (уровней детализации) для улучшения производительности.

**Практика (1 час):** проведение анализа моделей, определение участков, требующие оптимизации, и применение соответствующие методы для достижения баланса между детализацией и производительностью.

**2.5. Создание симметричных объектов сложной формы.**

**Теория (1 час):** основные концепции симметрии в 3D-моделировании и методы её применения для создания объектов с сложной геометрией.

**Практика (3 часа):** выполнение упражнений по созданию симметричных объектов сложной формы в Blender

**3. Моделирование сложных 3D объектов** *(теория - 6, практика - 12)* **3.1. Работа с иерархией объектов: создание сложных 3D-сцен. Оптимизация топологии модели для корректной работы модификаторов Теория (2 час):** изучение методов организации объектов в сцене, включая группировку, размещение и редактирование их в иерархической структуре.

**Практика (2 часа):** организация объектов в иерархии, настройка связей между ними и оптимизация геометрии моделей

**3.2. Модификаторы моделирования на основе сплайнов: Bezier, Curve, Mesh Теория (1 час):** изучение принципов работы каждого модификатора, их применение для создания плавных кривых и поверхностей

**Практика (3 часа):** выполнение ряда упражнений по моделированию объектов различной формы с использованием Bezier, Curve и Mesh модификаторов

**3.3. Subdivision Surface: создание реалистичной геометрии с помощью адаптивной детализации** 

**Теория (2 час):** основные принципы работы модификатора, его параметры настройки и примеры применения в различных сценариях моделирования.

**Практика (4 часа):** применение модификатора Subdivision Surface для создания реалистичной геометрии объектов

**3.4. Редактирование топологии модели: удаление, добавление и перемещение элементов. Создание отверстий, скосов и других сложных элементов**

**Теория (1 час):** обсуждаются методы удаления, добавления и перемещения элементов модели, а также создание отверстий, скосов и других сложных элементов.

**Практика (3 часа):** применение изученных методов редактирования топологии модели, создание различных сложных элементов

**4. Моделирование материалов и источников освещения** *(теория - 8, практика - 10)*

**4.1. Настройка фактуры, отражения, прозрачности и других свойств материалов**

**Применение материалов к объектам: создание реалистичных текстур. Теория (2 часа):** изучение основных концепций и инструментов работы с материалами, а также изучение методов создания реалистичных текстур для объектов

**Практика (4 часа):** выполнение упражнений по применению различных свойств материалов, настройка текстурных карт

**4.2. Оптимизация UV-развертки: минимизация растяжения и искажения текстур Теория (2 часа):** изучение методов оптимизации UV-развертки в Blender с целью минимизации растяжения и искажения текстур

**Практика (2 часа):** применение изученных методов для оптимизации UV-развертки в конкретных моделях

**4.3. Использование текстурных масок для контроля над свойствами материалов Теория (2 часа):** изучается применение текстурных масок в Blender для контроля над свойствами материалов

**Практика (2 часа):** создание и применение текстурных масок в Blender

**4.4. Создание реалистичного освещения сцены с помощью HDRI-карт**

**Теория (2 часа):** рассматриваются основные принципы работы с HDRI-картами, их применение для создания естественного и качественного освещения

**Практика (2 часа):** выполнение упражнений по настройке освещения сцены, выбору подходящей HDRI-карты и настройке параметров освещения и отражений

**5. Пост-обработка и рендеринг** *(теория - 2, практика - 4)*

**5.1. Работа с пост-обработкой: цветокоррекция, композитинг, добавление эффектов Теория (1 час):** обсуждается работа с пост-обработкой изображений в Blender, включая цветокоррекцию, композитинг и добавление эффектов.

**Практика (3 часа):** применение полученных знаний, выполняя пост-обработку сцен

**5.2. Создание реалистичных рендеров с помощью различных движков рендеринга Теория (1 час):** изучение основных принципов работы с различными движками рендеринга, их особенности и возможности, а также методы настройки параметров для получения высококачественных рендеров

<span id="page-10-0"></span>**Практика (1 час):** экспериментирование с различными настройками и параметрами, а также проведение тестирование рендеров

# **1.4 ПЛАНИРУЕМЫЕ РЕЗУЛЬТАТЫ**

Реализация программы способствует приобретению опыта осуществления практической деятельности, овладению навыком рефлексии, развитию опыта коммуникативной культуры, учит:

– осознавать мотивы образовательной деятельности, определять её цели и задачи;

– использовать полученные знания, умения и навыки для выполнения самостоятельной работы;

– задавать вопросы к наблюдаемым фактам, отыскивать причины явлений, обозначать своё понимание и непонимание по отношению к изучаемому материалу;

– владеть навыками работы с различными источниками информации: книгами, учебниками, справочниками, Интернет;

– ориентироваться в правах и обязанностях как члена коллектива.

Планируемые результаты освоения программы включают следующие направления: формирование универсальных учебных действий, соответствующих современным образовательным требованиям: (личностных, регулятивных, коммуникативных, познавательных), опыт проектной деятельности, навыки работы с информацией.

## **Личностные образовательные результаты:**

– знание актуальности и перспектив освоения технологий виртуальной и дополненной реальности для решения реальных задач;

– формирование ответственного отношения к учению, готовности и способности обучающихся к саморазвитию и самообразованию средствами информационных технологий;

– формирование целостного мировоззрения, соответствующего современному уровню развития информационных технологий и мотивации к изучению в дальнейшем предметов технического цикла;

– развитие опыта участия в социально значимых проектах, повышение уровня

самооценки благодаря реализованным проектам;

– формирование универсальных способов мыслительной деятельности (абстрактно-логического мышления, памяти, внимания, творческого воображения, умения производить логические операции);

– формирование коммуникативной компетенции в общении и сотрудничестве со сверстниками в процессе образовательной, учебно-исследовательской и проектной деятельности;

– усвоение правил индивидуального и коллективного безопасного поведения при работе с компьютерной и мобильной техникой;

– готовность к повышению своего образовательного уровня и продолжению обучения с использованием средств и методов информатики и современных информационных технологий.

#### **Метапредметные образовательные результаты:**

– формирование умения ориентироваться в системе знаний;

– формирование приёмов работы с информацией, представленной в различной форме (таблицы, графики, рисунки и т. д.), на различных носителях (книги, Интернет, CD, периодические издания и т. д.);

– формирование умения излагать мысли в четкой логической последовательности, анализировать ситуацию, отстаивать свою точку зрения, самостоятельно находить ответы на вопросы путем логических рассуждений;

– формирование навыков ведения проекта, проявление компетенции в вопросах, связанных с темой проекта, выбор наиболее эффективных решений задач в зависимости от конкретных условий;

– владение умениями самостоятельно планировать пути достижения целей, в том числе и альтернативные; соотносить свои действия с планируемыми результатами, осуществлять контроль и корректировку действий в соответствии с изменяющейся ситуацией; оценивать правильность выполнения учебных задач;

– развитие коммуникативных умений и овладение опытом межличностной коммуникации (ведение дискуссии, работа в группах, выступление с сообщениями и т. д.).

Реализация программы способствует приобретению опыта осуществления практической деятельности, овладению навыком рефлексии, развитию опыта коммуникативной культуры, учит:

– осознавать мотивы образовательной деятельности, определять ее цели и задачи;

– использовать полученные знания, умения и навыки для выполнения самостоятельной работы;

– задавать вопросы к наблюдаемым фактам, отыскивать причины явлений, обозначать свое понимание и непонимание по отношению к изучаемому материалу;

– владеть навыками работы с различными источниками информации: книгами, учебниками, справочниками, Интернет;

– ориентироваться в правах и обязанностях как члена коллектива.

В результате освоения программы, у обучающихся сформируются **предметные общеразвивающие компетенции:**

– овладение базовыми понятиями виртуальной и дополненной реальности;

– понимание конструктивных особенностей и принципов работы VR/ARустройств;

– формирование основных приёмов работы в программах для разработки AR/VR приложений, 3D-моделирования, монтажа видео 360°;

– умение работать с готовыми 3D-моделями, адаптировать их под свои задачи, создавать сложные 3D-модели;

По окончании обучения учащиеся должны:

**Знать:**

перспективы развития и применения сферы смешанной реальности для решения реальных проблем;

− правила соблюдения техники безопасности при работе с VR/AR оборудованием;

- − основные понятия и виды 3D-моделирования;
- − основные понятия и различия виртуальной и дополненной реальности;
- − алгоритмические структуры. **Уметь:**

− соблюдать правила соблюдения техники безопасности при работе с VR/AR оборудованием;

– самостоятельно использовать и настраивать<br>оборудование и программное обеспечение; и программное обеспечение;

− создавать собственные детализированные 3D-модели.

## **Владеть:**

- − навыками проектной деятельности;
- − навыками создания VR/AR-приложений.

## <span id="page-13-0"></span>**II. КОМПЛЕКС ОРГАНИЗАЦИОННО ПЕДАГОГИЧЕСКИХ УСЛОВИЙ РЕАЛИЗАЦИИ ПРОГРАММЫ**

### **2.1 КАЛЕНДАРНЫЙ УЧЕБНЫЙ ГРАФИК**

<span id="page-13-1"></span>Занятия по программе проводятся с первой недели сентября по 31 декабря каждого учебного года, включая каникулярное время, кроме летнего периода и праздничных дней

Учебный график рассчитан на 17 учебных недель – 68 академических часов.

<span id="page-13-2"></span>Занятия проводятся в соответствии с календарно-учебным графиком (Приложение 1).

#### **2.2 УСЛОВИЯ РЕАЛИЗАЦИИ ПРОГРАММЫ**

#### **Санитарно-гигиенические:**

Помещение, отводимое для занятий детского объединения, должно соответствовать СП 2.4.3648-20 «Санитарно-эпидемиологические требования к организациям воспитания и обучения, отдыха и оздоровления детей и молодёжи», должно быть сухим, светлым, с естественным доступом воздуха для проветривания.

Общее освещение кабинета лучше обеспечить люминесцентными лампами. Эти лампы создают освещение, близкое к естественному свету, что очень важно при работе с оборудованием. Оформление кабинета должно способствовать воспитанию хорошего вкуса у учащихся, в целом в помещении должно быть удобно и приятно работать. В оформлении стендов желательно использовать справочную информацию и наглядный материал.

Кабинет оборудован столами и стульями в соответствии с государственными стандартами. В кабинете 12 посадочных мест. Кабинет укомплектован медицинской аптечкой для оказания доврачебной помощи. При организации занятий соблюдаются гигиенические критерии допустимых условий и видов работ для ведения образовательного процесса.

### **Материально – технические:**

- компьютеры, на которых установлено соответствующее программное обеспечение: на каждого обучающегося и преподавателя - 13 шт. или 1 шт. на малую группу (должны быть подключены к единой Wi-Fi сети с доступом в интернет);
- презентационное оборудование 2 шт.;
- интерактивная панель 1 шт.;
- шлем VR профессиональный HTC Vive Cosmos Elite (3 шт.);
- планшет на системе Android Xiaomi Pad (2 шт.);
- картон для макетирования толщина 2 мм, размер листа  $70x100$  см,  $(50 \text{ mT.})$ ;
- лист гофрокартона, 1200\*800 мм (200 шт.);
- пенокартон белый 70х100 см (25 шт.);
- двусторонняя лента на ПЭТ основе 3М 9088-200 прозрачная 9 мм х 5 м (100 шт.);
- скотч 48 мм на 66 мм (100 шт.);
- линзы (120 шт.);
- лента эластичная 250 м;
- лента липучка 50 м;
- бумага А4 (30 уп.);
- нож канцелярский (25 шт.);
- лезвия (5 уп.);
- клей-карандаш 20 г. (50 шт.);
- графическая станция с предустановленной ОС и офисным ПО высокопроизводительная (3 шт.);
- графическая станция с предустановленной ОС (11 шт.);
- монитор 24"- 27" SUNWIND (13 шт.);
- МФУ формата А3 (30 шт.);
- 3D-принтер ZENIT (1 шт);
- 3D-принтер PICASO Designer XL Pro; **Программное обеспечение:**
	- Blender (3D)
	- Unity 3D
	- Vuforia
	- программное обеспечение для работы с графикой для учащихся и преподавателей Creative Cloud (8 шт.);
	- инструментарий дополненной реальности образовательная лицензия EV Toolbox Standard 13 пк (1 шт.);
	- инструментарий дополненной реальности (версия standard) toolbox (1шт.);
	- программное обеспечение для работы со сферическими панорамами Pano2vr (12 шт.);
	- программное обеспечение для работы с графикой для учащихся и преподавателей CorelDRAW Graphics Suite (1 шт.);

## **Программное и техническое обеспечение для обеспечения он-лайн занятий (Windows):**

- Web-камера, аудиооборудование;
- Платформа «Сферум»
	- Платформа «Вебинар»

## **Методическое и дидактическое обеспечение:**

– методические разработки, методические указания и рекомендации к практическим занятиям;

– учебная, методическая, дополнительная, специальная литература;

– развивающие и диагностические материалы: тестовые задания, игры, викторины;

– дидактические материалы: графические рисунки, технологические схемы, модели – схемы, образцы моделей, устройств;

– фото-каталоги творческих работ, фотоальбомы, иллюстрации;

– раздаточный материал (инструкции);

<span id="page-14-0"></span>- презентации и учебные фильмы (по темам занятий);

# **2.3 ФОРМЫ КОНТРОЛЯ**

## **Формы контроля**:

Основными формами подведения итогов для всех годов обучения являются:

– текущая диагностика знаний, умений и навыков после изучения ключевых тем программы;

– тестирование;

– опрос;

– микровыставки.

В течение периода обучения предусмотрен контроль учащихся.

Входящий контроль: с 15 по 25 сентября;

Итоговый контроль: с 20 по 26 декабря.

Во время занятий применяется поурочный, тематический и итоговый контроль. Уровень усвоения материала выявляется в беседах, выполнении творческих индивидуальных заданий, применении полученных на занятиях знаний на практике.

Занятия не предполагают отметочного контроля знаний, поэтому целесообразнее применять различные критерии, такие как:

– участие в соревнованиях, конкурсах, конференциях и т.д.

– реализация творческих идей.

Методика отслеживания результатов

– наблюдение за детьми в процессе работы;

– контроль

– тестирование;

– коллективные творческие работы;

<span id="page-15-0"></span>– беседы с детьми и их родителями.

## **2.4 КОНТРОЛЬНО-ИЗМЕРИТЕЛЬНЫЕ МАТЕРИАЛЫ**

#### **Тест для учащихся**

### **1. Какая из технологий позволяет накладывать виртуальные объекты на реальный мир?**

A) Дополненная реальность (AR)

B) Виртуальная реальность (VR)

C) Смешанная реальность (MR)

D) Все перечисленные

#### **2. Какое из устройств НЕ используется для VR?**

- A) VR-очки
- B) Смартфон
- C) AR-очки
- D) Контроллеры

## **3. Какой язык программирования чаще всего используется для разработки VR/AR-приложений?**

- A) Python
- B) C#
- C) Java
- D) JavaScript

## **4. Что такое SLAM-технология в контексте AR/VR?**

A) Технология отслеживания движения и определения местоположения устройства в пространстве.

B) Библиотека для создания 3D-моделей.

C) Язык программирования для VR/AR-разработки.

D) Тип AR-устройства.

## **5. Какая из этических проблем может возникнуть при использовании AR/VRтехнологий?**

A) Защита персональных данных пользователей.

B) Влияние на психическое здоровье людей.

C) Ограничение свободы слова.

D) Все перечисленные.

#### **6. Какое из перечисленных НЕ является примером успешного использования AR/VR в образовании?**

A) Виртуальные лабораторные работы по биологии.

B) AR-приложение для изучения анатомии человека.

C) VR-тренажер для обучения пилотов самолетов.

D) Использование онлайн-платформ для дистанционного обучения.

# **7. Какие из перечисленных характеристик НЕ относятся к VR?**

- A) Полное погружение пользователя в виртуальную среду.
- B) Использование 3D-моделей и компьютерной графики.
- C) Взаимодействие пользователя с виртуальными объектами.
- D) Возможность использования смартфона.

# **8. Что такое фотограмметрия в контексте AR/VR?**

- A) Метод создания 3D-моделей объектов из фотографий.
- B) Технология отслеживания движения рук пользователя.
- C) Язык программирования для VR/AR-разработки.
- D) Тип AR-устройства.

## **9. Какая из перечисленных областей НЕ является перспективной для применения AR/VR-технологий?**

- A) Торговля и маркетинг.
- B) Сельское хозяйство.
- C) Строительство и ремонт.
- D) Бухгалтерский учет.

# **10. Какие навыки наиболее важны для начинающего VR/AR-разработчика?**

- A) Знание 3D-моделирования и анимации.
- B) Понимание основ программирования.
- C) Навыки работы с VR/AR-платформами и движками.
- D) Все перечисленные.

#### **Примерные проектные задания для самостоятельной работы исследовательского характера:**

- 1. Виртуальный музей истории.
- 2. AR навигатор для туристов.
- 3. "VR тренажер для медицинских операций"
- 4. "Дополненная реальность в образовании: интерактивные уроки"
- 5. "VR кинотеатр: погружение в мир фильма"
- 6. "AR помощник для повседневных задач"
- 7. "VR платформа для виртуальных концертов и мероприятий"
- 8. "Дополненная реальность для архитектурного проектирования"
- 9. "VR игра-приключение: исследование фантастических миров"
- 10. "AR приложение для визуализации дизайнерских идей в интерьере"
- 11. "VR тренинг для психологической реабилитации и стрессового снятия"
- 12. "Дополненная реальность в рекламе и маркетинге: интерактивные рекламные кампании"

## **Задание для проведения хакатона в виде кейса:**

Кейс 1. «Образовательное VR/AR-приложение» Разработка VR/AR-приложения, которое позволит пользователям изучать новый язык в интерактивной и увлекательной форме.

Кейс 2. «VR/AR-приложение для бизнеса» Разработать VR/AR-приложение для обучения сотрудников новым навыкам или процедурам.

Кейс 3. «VR/AR-приложение для социальных нужд» Создать VR/AR-приложение, которое помогает людям с ограниченными возможностями общаться и взаимодействовать с миром.

Кейс 4. «Фото и видео 360º» Разработать панорамную видеоэкскурсию с различной степенью интерактивности. Обязательно предусмотреть съёмку собственных видео 360º. Кейс 5. «Создание интерактивного помощника в AR» Создать интерактивного помощника в дополненной реальности, выполняющего какую-либо функцию под платформы Android или iOS. Обязательно должна быть разработана как минимум одна 3D-модель помощника. Помощник должен быть анимирован и интерактивен. Желательно наличие звукового сопровождения. Готовый проект должен быть представлен в формате apk

## **2.5 МЕТОДИЧЕСКОЕ ОБЕСПЕЧЕНИЕ**

<span id="page-17-0"></span>Современные образовательные технологии, применяемые при реализации программы:

**Технология развивающего обучения -** это такое обучение, при котором главной целью является не приобретение знаний, умений и навыков, а создание условий для развития психологических особенностей: способностей, интересов, личностных качеств и отношений между людьми; при котором учитываются и используются закономерности развития, уровень и особенности индивидуума.

развивающим обучением понимается новый, активно-деятельный способ обучения, идущий на смену объяснительно-иллюстративному способу.

**Технология проблемного обучения -** организация образовательного процесса, которая предполагает создание под руководством педагога проблемных противоречивых ситуаций и активную самостоятельную деятельность обучающихся по их разрешению.

**Игровые педагогические технологии -** это технологии, в основу которых положена педагогическая игра как вид деятельности в условиях ситуаций, направленных на воссоздание и усвоение общественного опыта.

**Информационно-коммуникативные технологии**- это процессы подготовки и передачи информации обучаемому, средством осуществления которых является компьютер.

#### **Технология коллективного взаимообучения**

**Парную работу можно использовать в трех видах:**

– статическая пара, которая объединяет по желанию двух учеников, меняющихся ролями («учитель» – «ученик»); так могут заниматься два слабых ученика, два сильных, сильный и слабый при условии взаимного расположения;

– динамическая пара: четверо учащихся готовят одно задание, но имеющее четыре части; после подготовки своей части задания и самоконтроля ученик обсуждает задание трижды (с каждым партнером), причем каждый раз ему необходимо менять логику изложения, акценты, темп и т. п., т. е. включать механизм адаптации к индивидуальным особенностям товарища;

– вариационная пара, в которой каждый член группы получает свое задание, выполняет его, анализирует вместе с учителем, проводит взаимообучение по схеме с остальными тремя товарищами, в результате каждый усваивает четыре порции учебного содержания.

**Здоровьесберегающая образовательная технология -** система, создающая максимально возможные условия для сохранения, укрепления и развития духовного, эмоционального, интеллектуального, личностного и физического здоровья всех субъектов образования (учащихся, педагогов и др.). В эту систему входит:

1. Использование данных мониторинга состояния здоровья детей, проводимого медицинскими работниками, и собственных наблюдений в процессе реализации образовательной технологии, ее коррекция в соответствии с имеющимися данными.

2. Учет особенностей возрастного развития и разработка образовательной

стратегии, соответствующей особенностям памяти, мышления, работоспособности, активности и т.д. детей данной возрастной группы.

3. Создание благоприятного эмоционально-психологического климата в процессе реализации технологии.

## <span id="page-19-0"></span>**СПИСОК ИСПОЛЬЗОВАННОЙ ЛИТЕРАТУРЫ И ПРОГРАММНОГО ОБЕСПЕЧЕНИЯ**

– операционная система (Windows, Linux, macOs);

– офисное программное обеспечение;

– программное обеспечение для трёхмерного моделирования (Autodesk 3ds Max / Blender / Autodesk Maya);

– программная среда для разработки приложений с виртуальной и дополненной реальностью (Unity / Unreal Engine);

– программы для создания панорам  $360^{\circ}$  (Autostitch / Pano2VR / Vrap);

– плагин Vuforia;

– среда разработки Microsoft Visual Studio;

– графический редактор на выбор наставника (PhotoShop / Gimp).

#### **Литература для педагогов:**

1. Алекс, Дж. Шампандар . Искусственный интеллект в компьютерных играх. - Вильямс, 2007. -768 c.

2. Альтшуллер, Г.С., Вёрткин И.М. Как стать гением: Жизненная стратегия творческой личности – Минск, «Беларусь», 1994 г., 479 с.

3. Альтшуллер, Г.С. Найти идею: Введение в теорию решения изобретательских задач. – Петрозаводск: Скандинавия, 2003. – 189 с.

4. Вагнер, Б. Эффективное программирование на C#. 50 способов улучшения кода. - Вильямс, 2017. - 224 c.

5. Вернон, В. Предметно-ориентированное проектирование. Самое основное. - Вильямс, 2017. - 160 c.

6. Клэйтон, К. Создание компьютерных игр без программирования. – Москва,  $2005. - 560$  c.

7. Ламмерс, К. Шейдеры и эффекты в Unity. Книга рецептов. – ДМК-Пресс, 2014. – 274 с. 12

8. Линовес, Дж. Виртуальная реальность в Unity. / Пер. с англ. Рагимов Р. Н. – М.: ДМК Пресс, 2016. – 316 с.

9. Найсторм, Б. Шаблоны игрового программирования – Robert Nystrom, 2014.– 354 с.

10. Петелин, А. Ю. 3D-моделирование в SketchUp 2015 - от простого к сложному. Самоучитель / А.Ю. Петелин. - М.: ДМК Пресс, 2015. - 370 c.

11. Потапов, А. С. Малашин Р.О. Системы компьютерного зрения: Учебнометодическое пособие по лабораторному практикуму. – СПб: НИУ ИТМО, 2012. – 41 с.

12. Прахов, А.А. Самоучитель Blender 2.7.- СПб.: БХВ-Петербург, 2016.- 400 с.

13. Торн, А. Искусство создания сценариев в Unity. – ДМК-Пресс, 2016. – 360 с.

14. Торн, А. Основы анимации в Unity / Алан Торн. - М.: ДМК, 2016. - 176 c.

15. Уильямс, Р. Дизайн. Книга для недизайнеров. – Питер, 2016. – 240 с.

16. Усов, В. Swift. Основы разработки приложений под iOS и macOS. – Питер,  $2017. - 368c.$ 

17. Хокинг, Дж. Мультиплатформенная разработка на C#. – Питер, 2016. – 336 с.

18. Шапиро, Л. Стокман Дж. Компьютерное зрение. - Бином. Лаборатория знаний, 2013 -752 c.

19. Шелл, Д. Искусство Геймдизайна (The Art of Game Design). – Джесси Шелл,  $2008. - 435$  c.

#### **Литература для учащихся:**

1. Ферроне, Х. Изучаем C# через разработку игр на Unity. 5-е изд. – Харрисон Ферроне, 2022. -400 с.

2. .Создайте с помощью виртуальной реальности [Электронный ресурс]// URL:<https://learn.unity.com/course/create-with-vr>

3. http://www.unity3d.ru/index.php/video/41 Видеоуроки на русском http://websketches.ru/blog/unity5-tutor-beginners Видеоуроки на русском для начинающих

4. https://www.youtube.com/user/4GameFree Видеоуроки по Unity и программированию на C#

5. <http://holographica.space/articles/design-practices-in-virtualreality9326>

приемы в дизайне виртуальной реальности. Джонатан Раваж (Jonathan Ravasz), студент Медиалаборатории Братиславской высшей школы изобразительных искусств.

<span id="page-21-0"></span>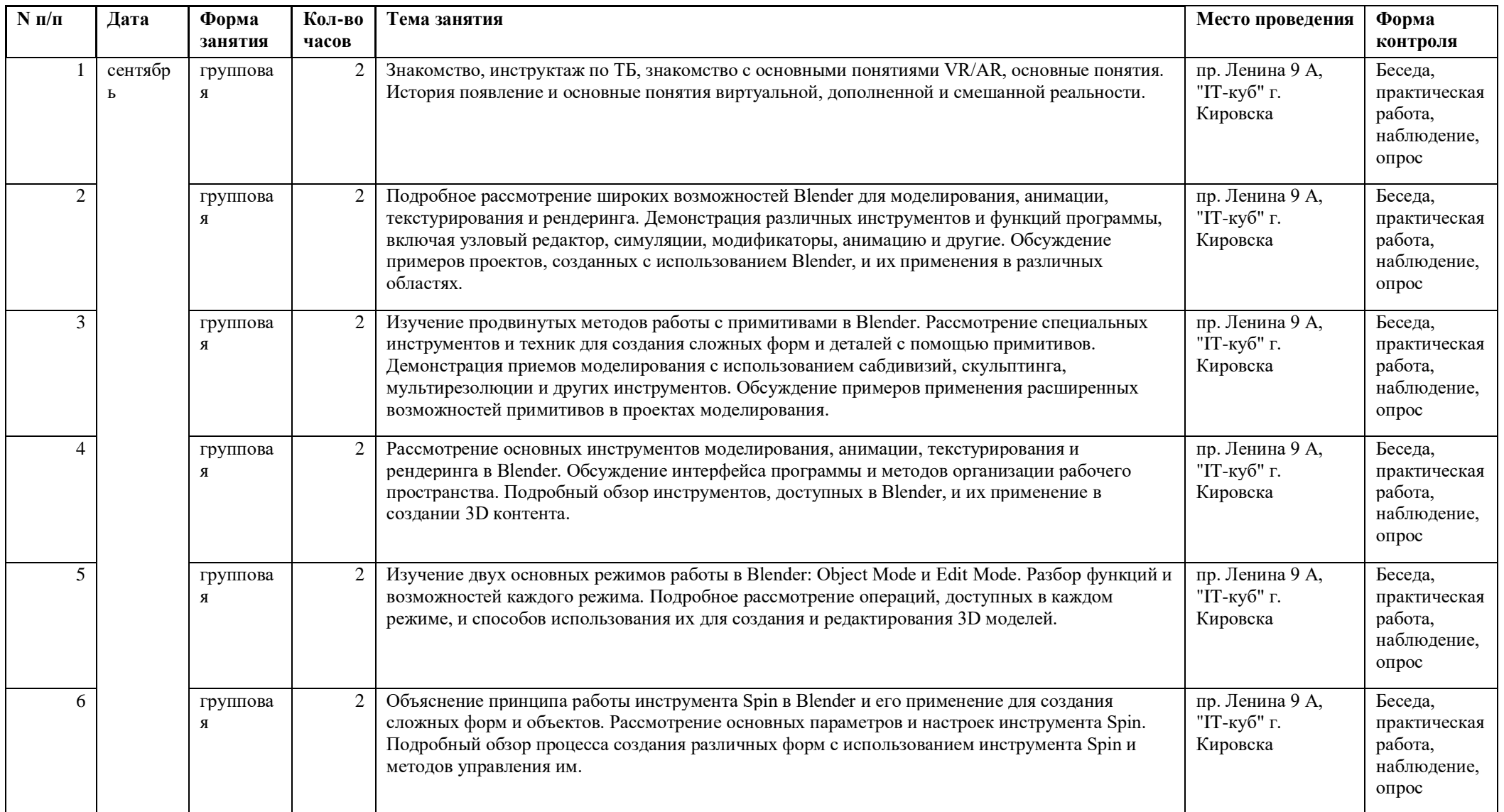

# **Приложение 1 Календарный учебный график на 2024-2025 учебный год**

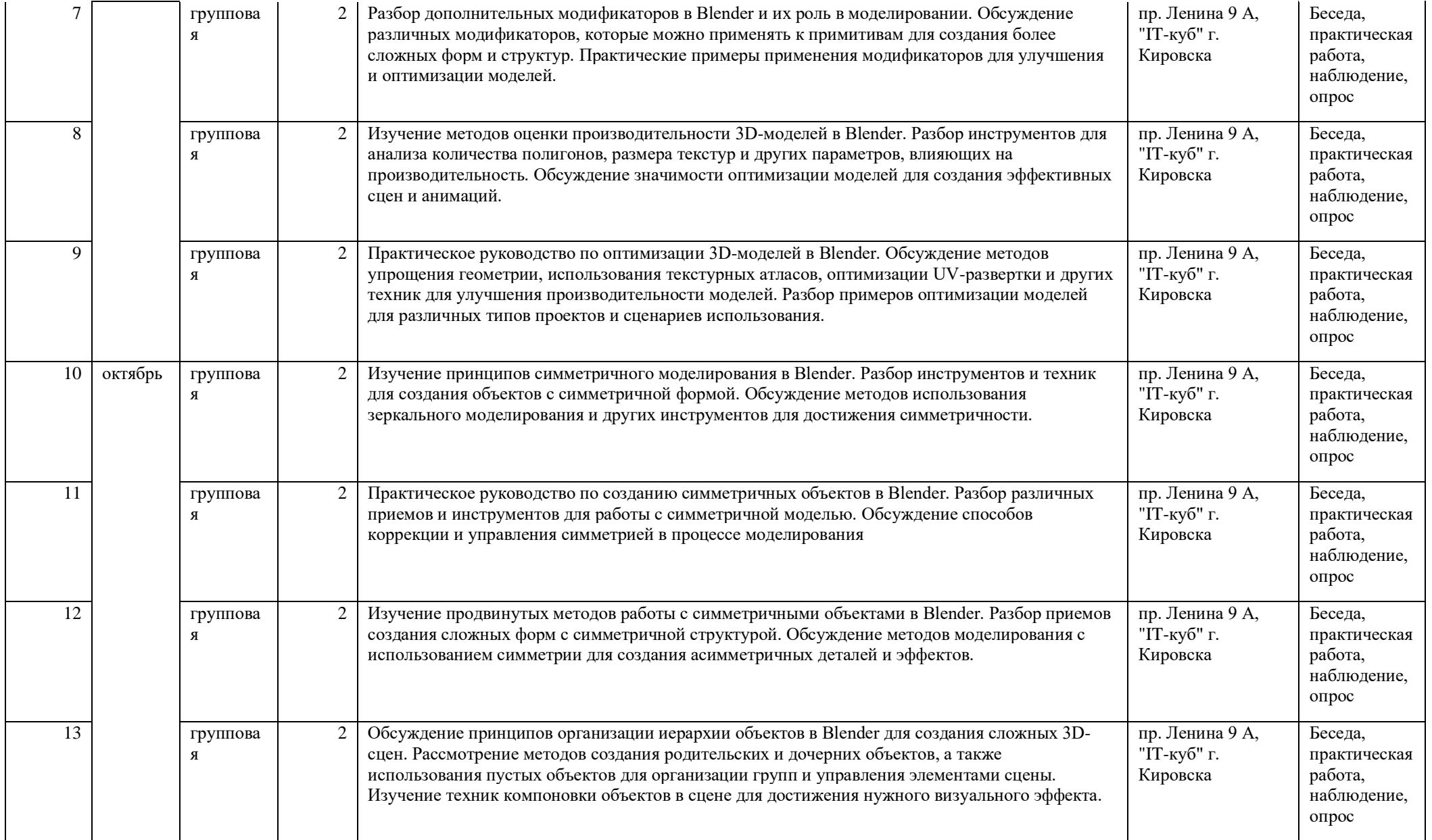

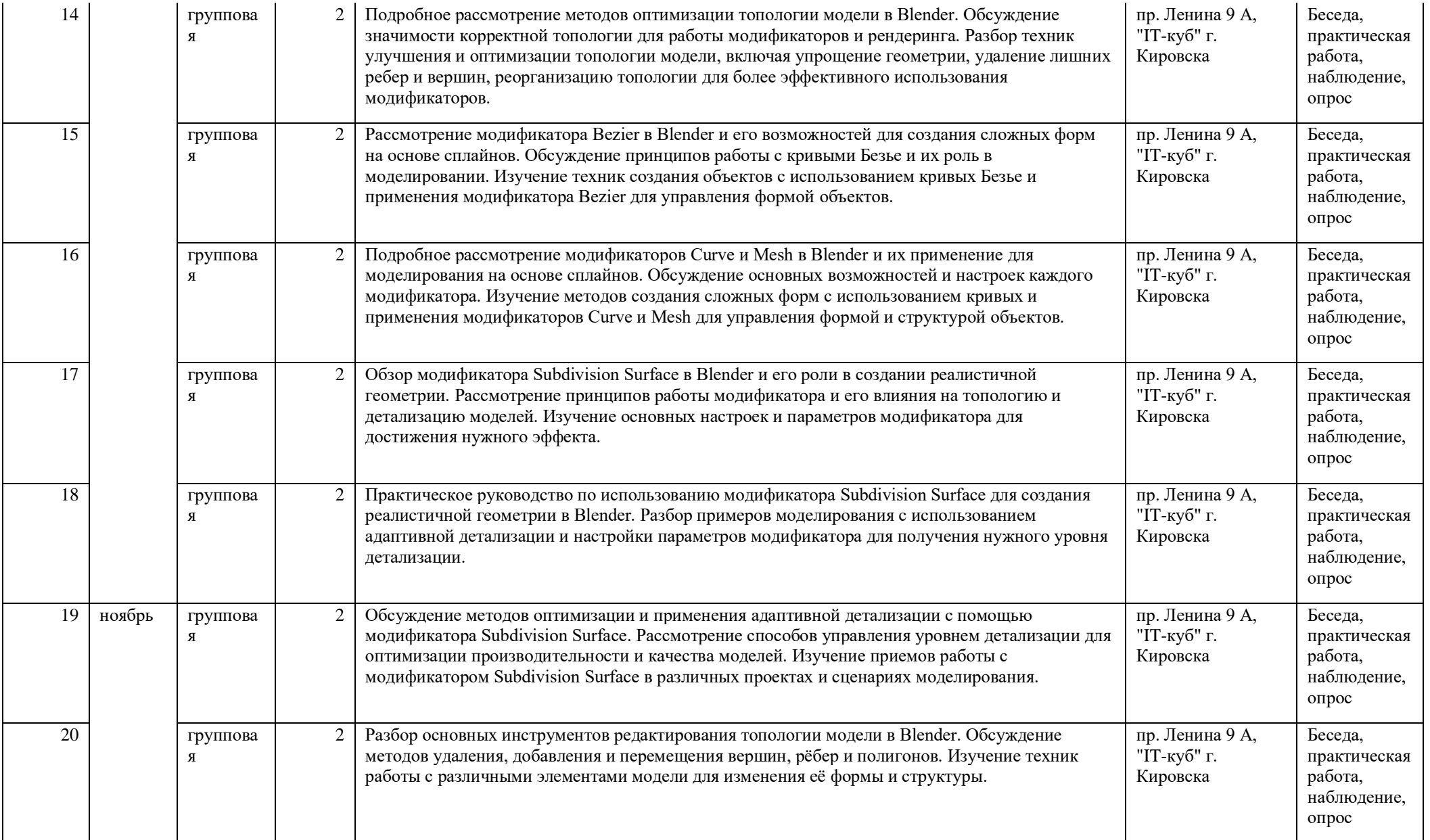

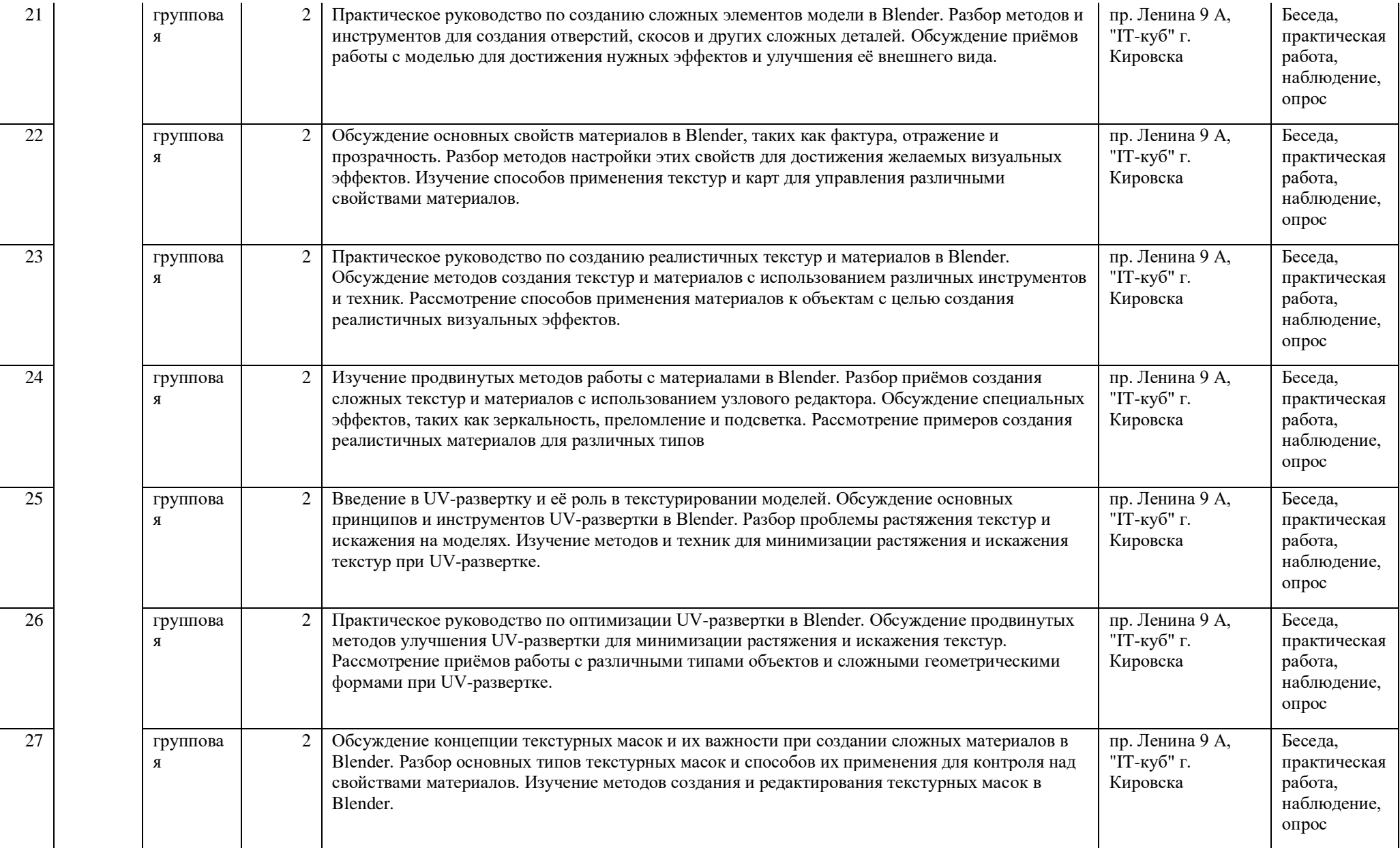

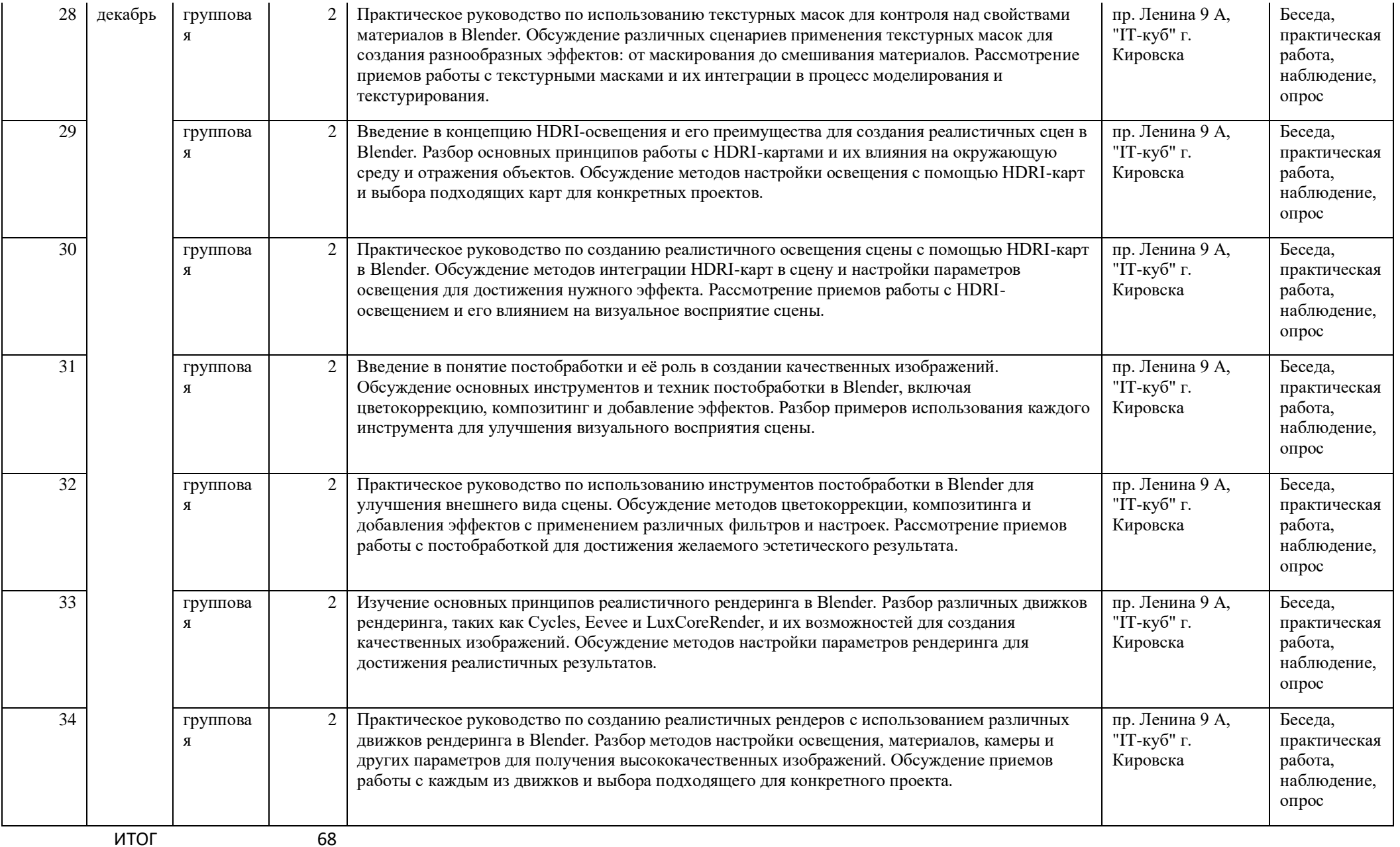

<span id="page-27-0"></span>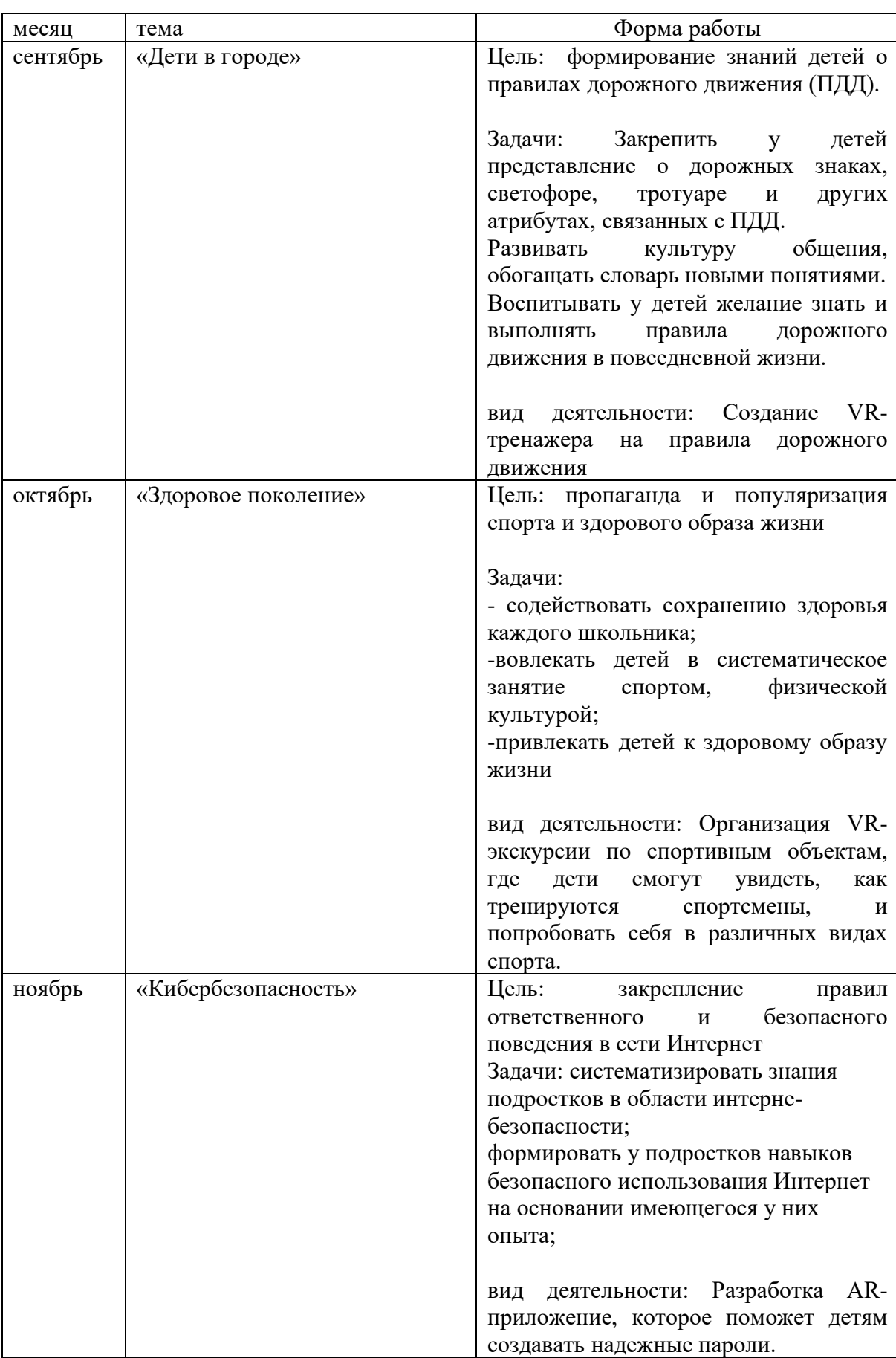

# **Приложение 2 План воспитательной работы на 2024-2025 учебный год**

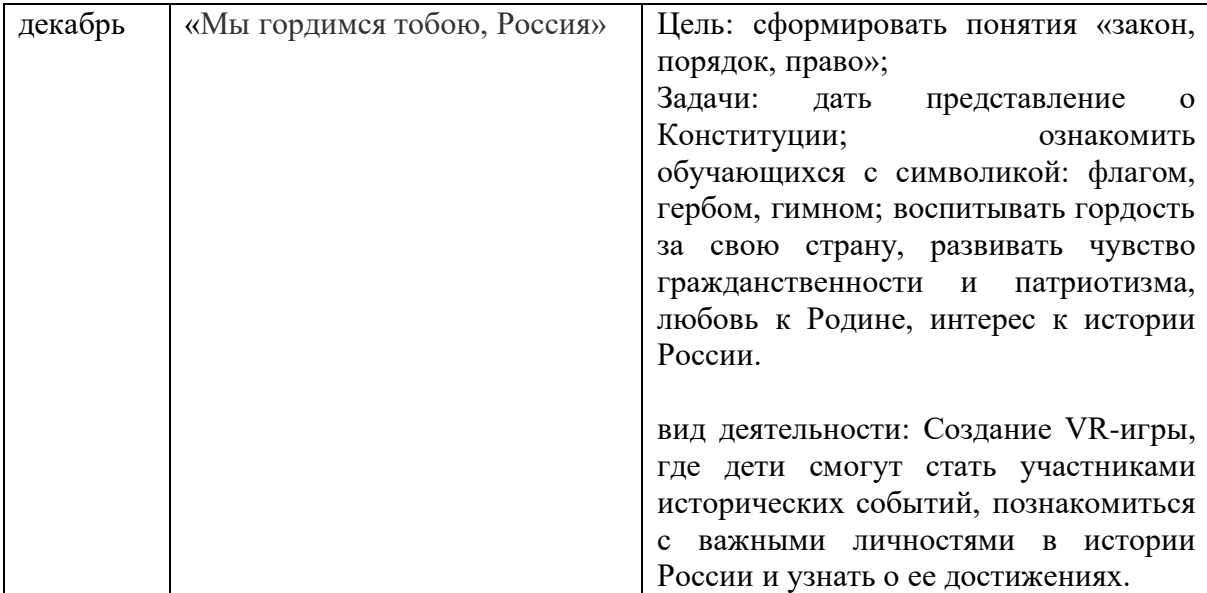